## **SINAMICS Startdrive V15 – General conditions S120**

General conditions and function restrictions as well as notes on configuration and operation. These notes take precedence over statements in other documents.

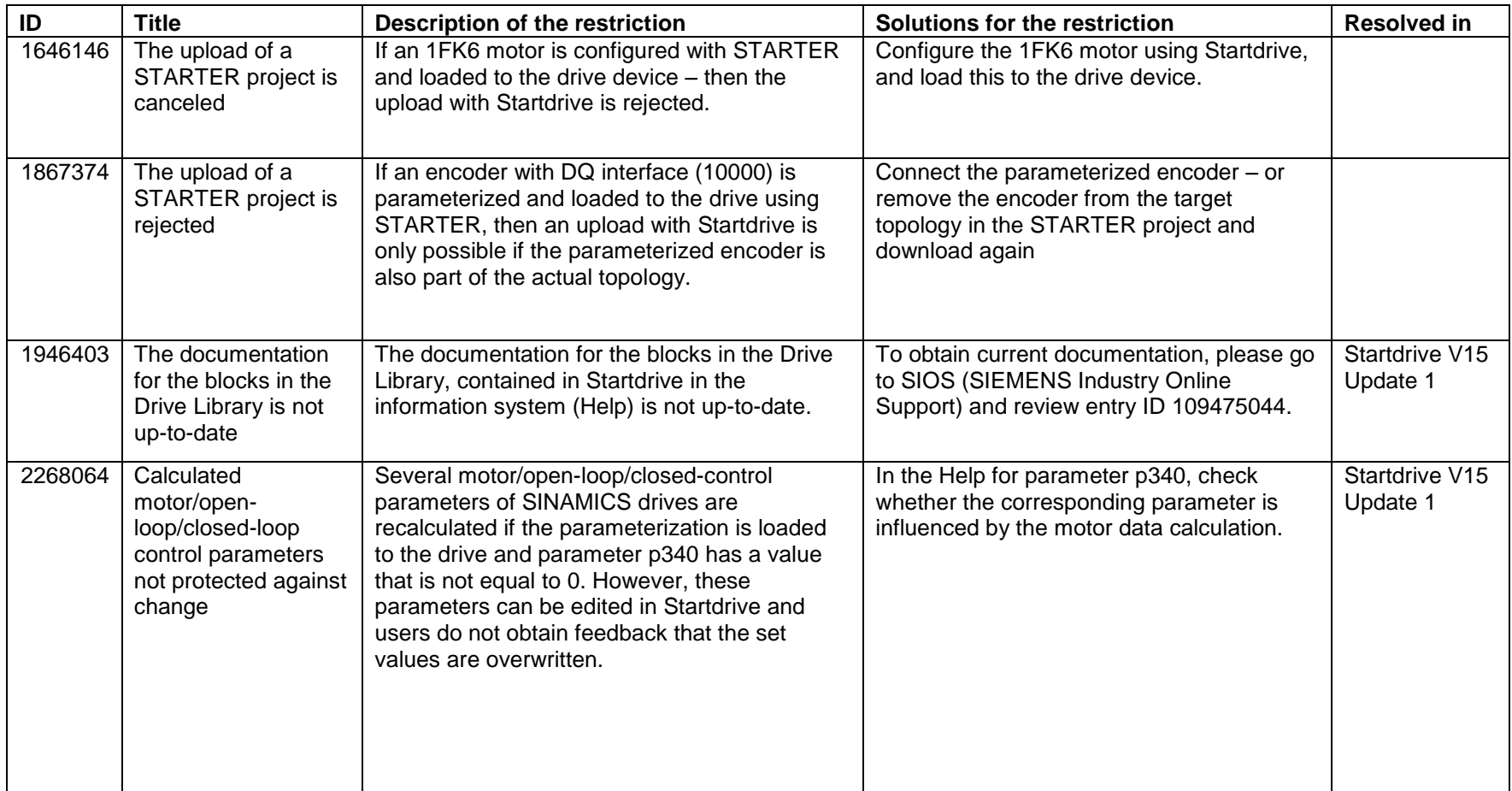

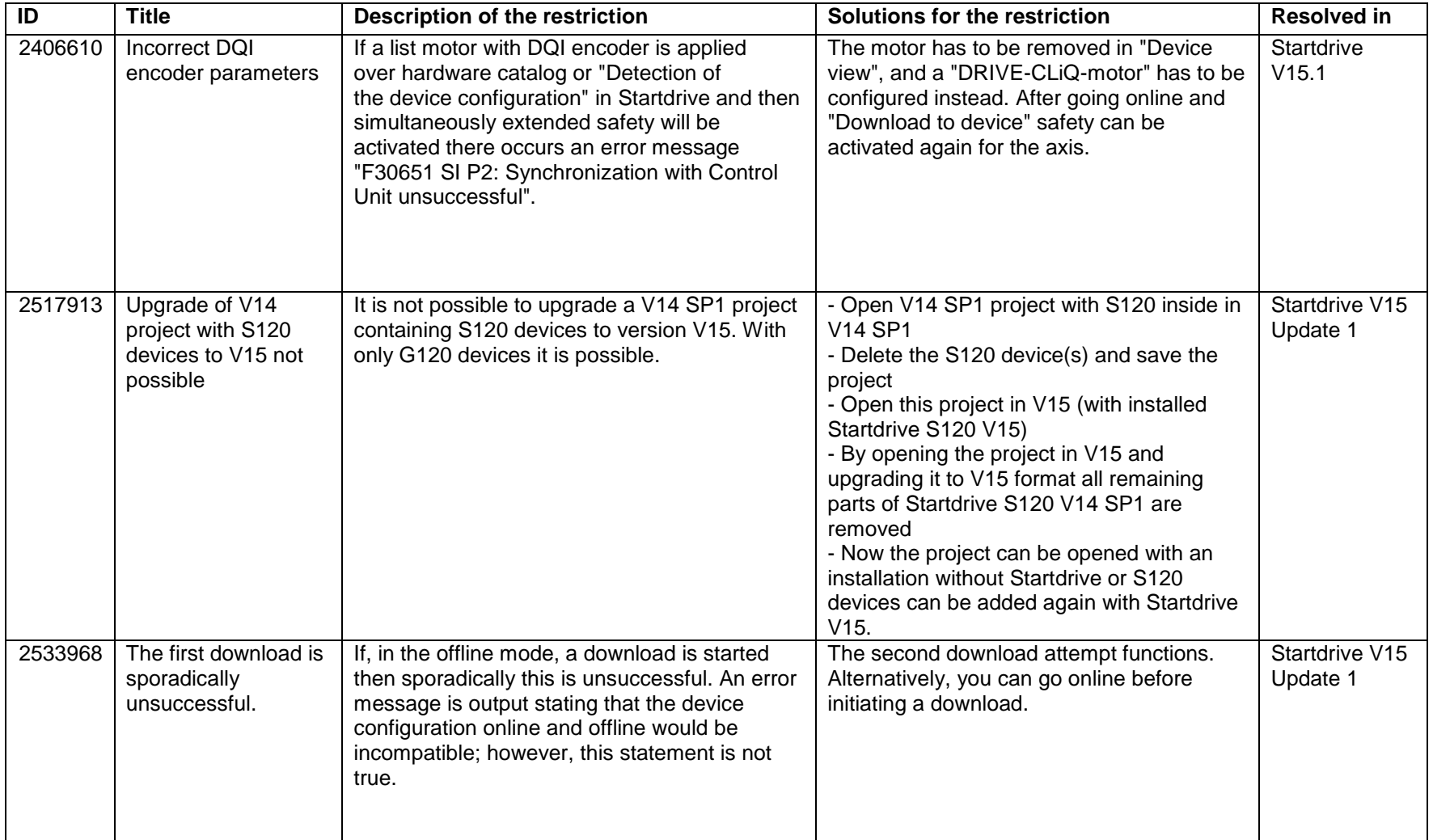

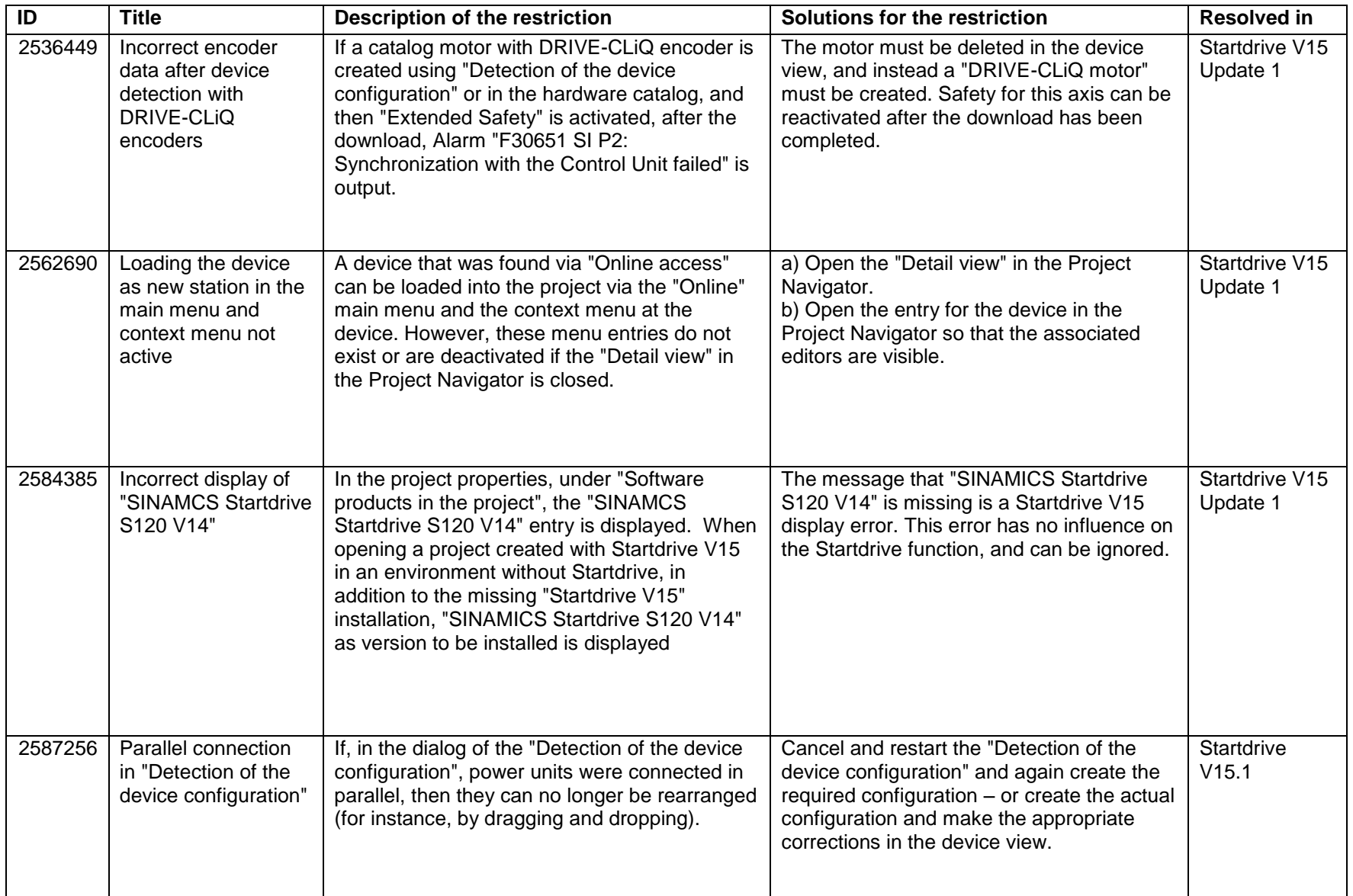

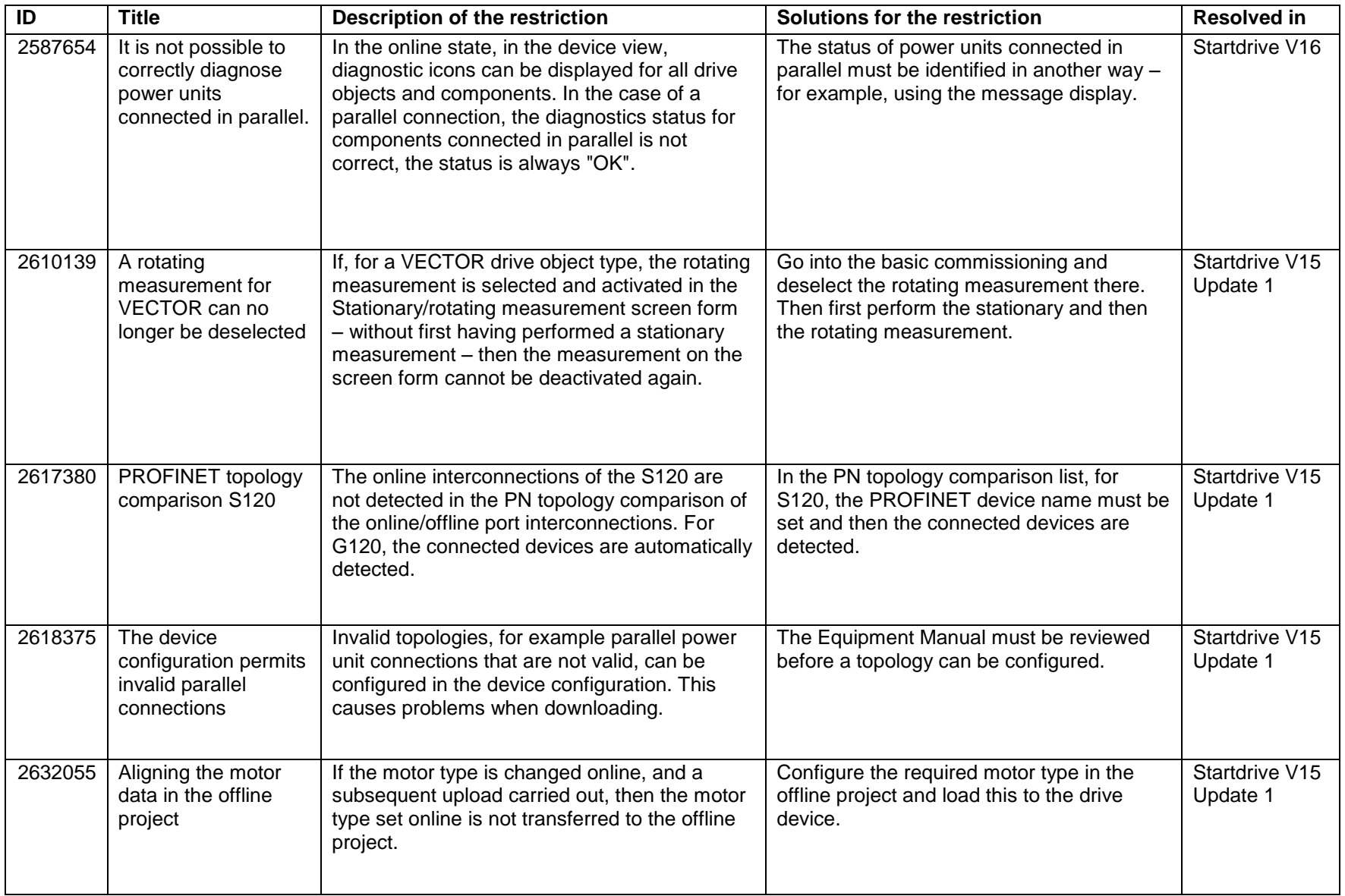

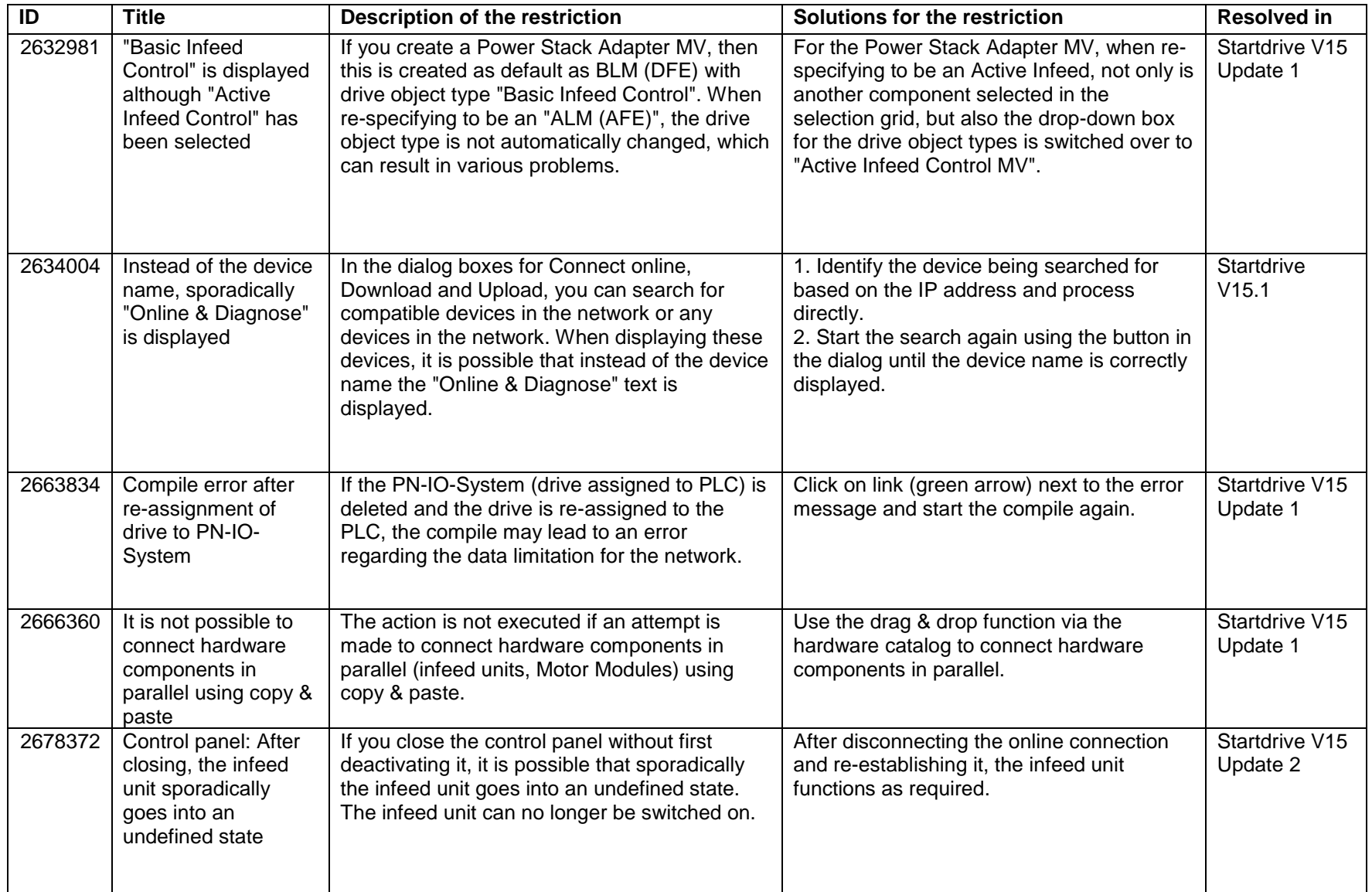

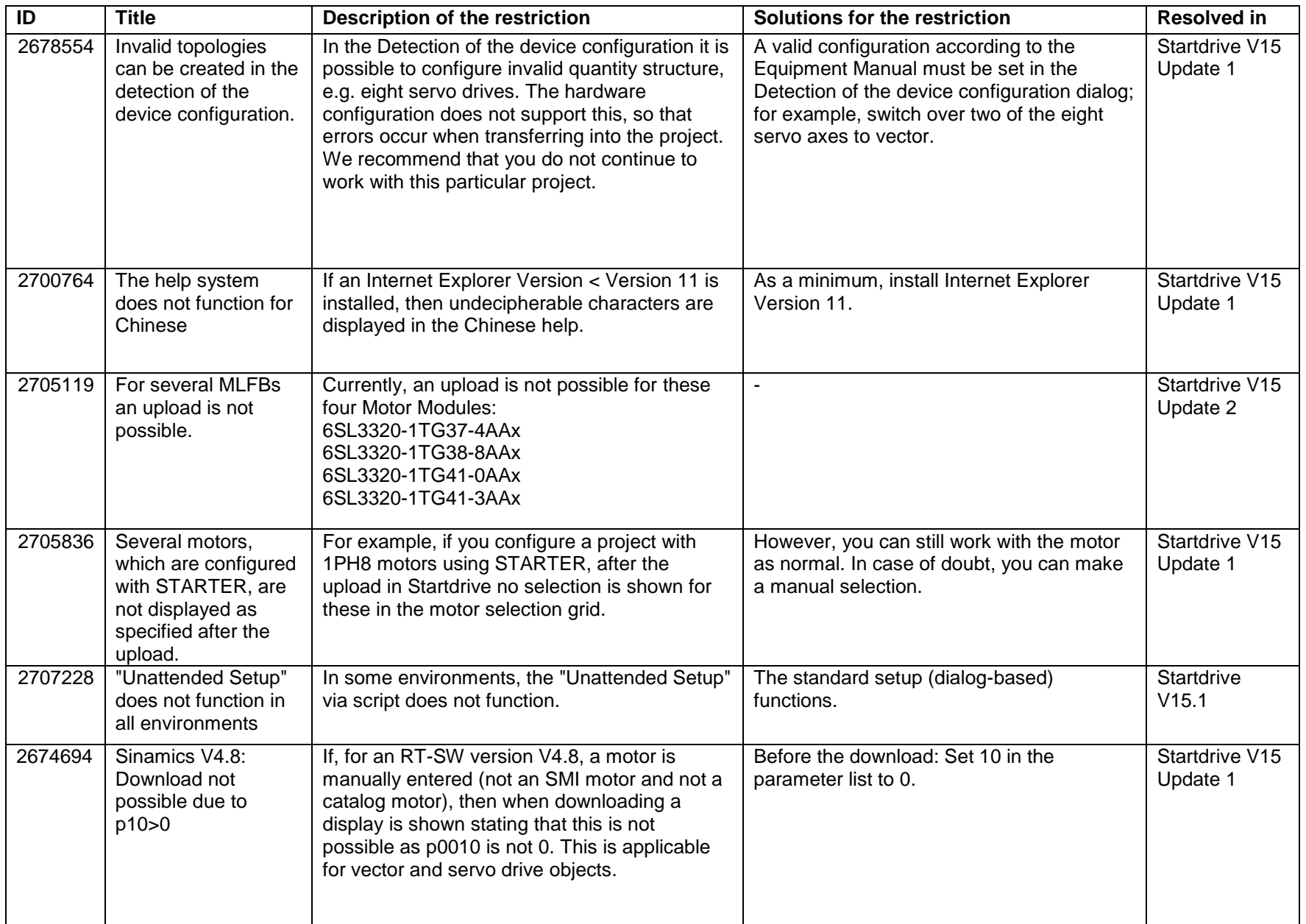

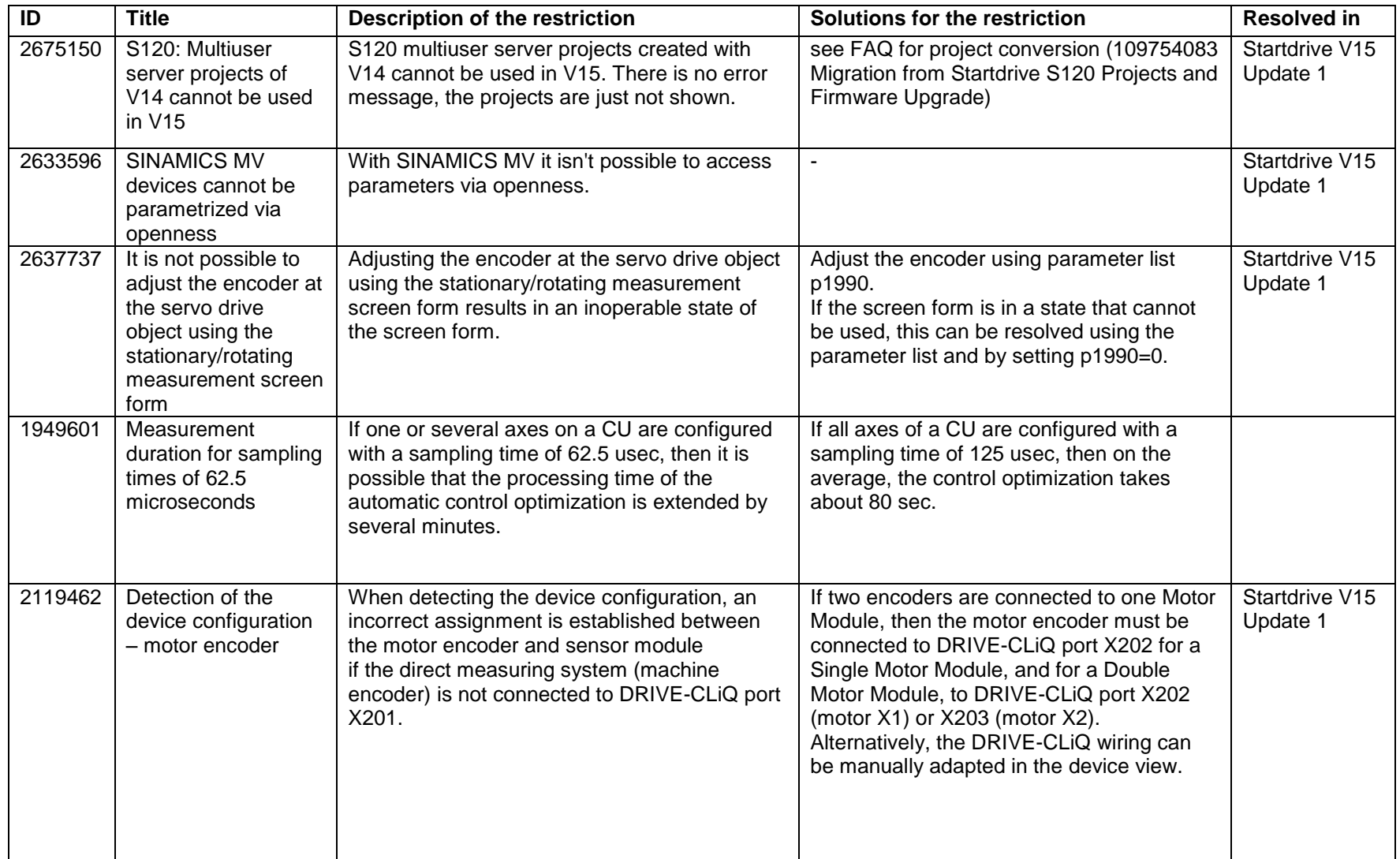

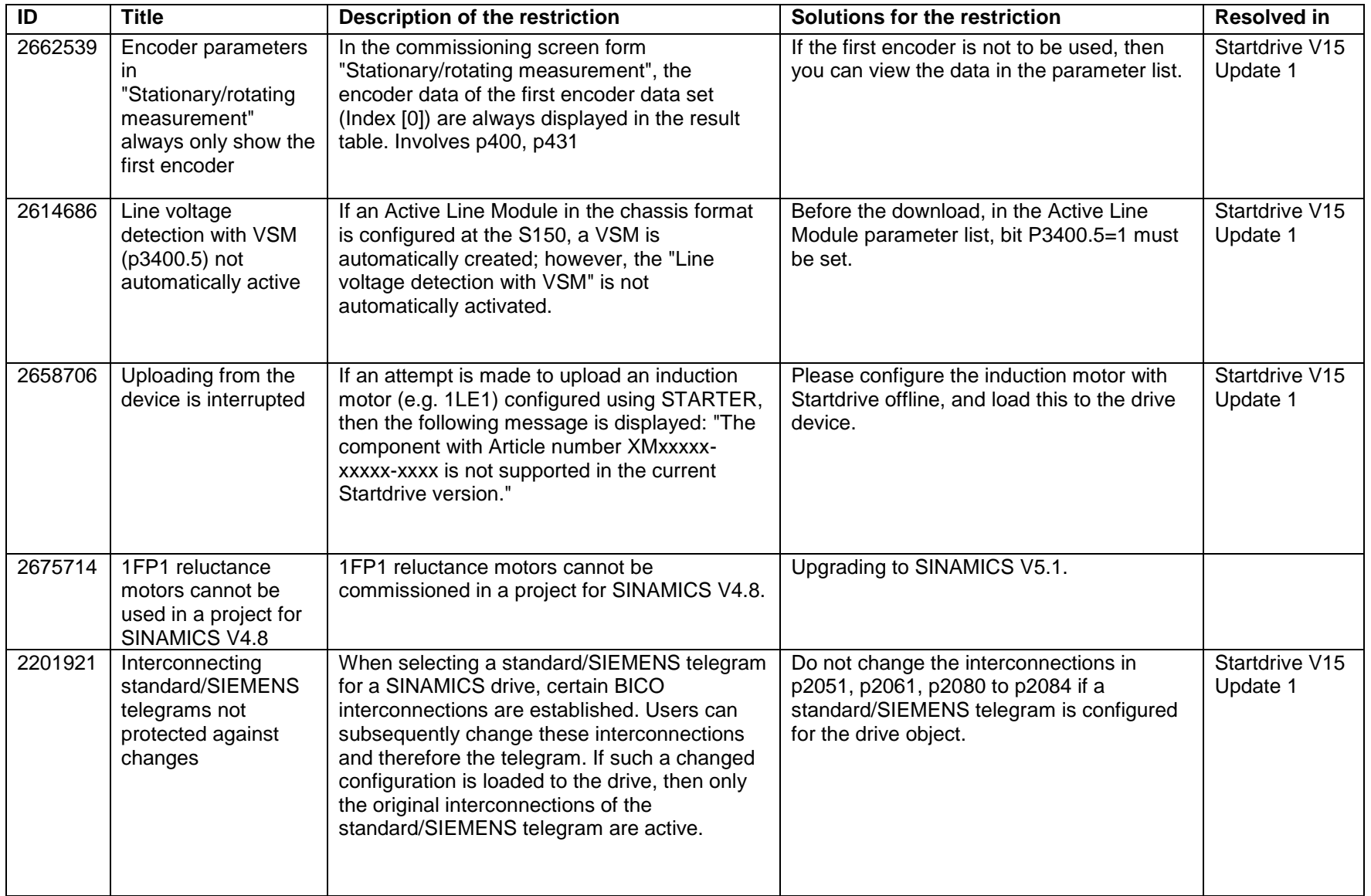

## **SINAMICS Startdrive V15 – Randbedingungen G120**

Randbedingungen und Funktionseinschränkungen sowie Hinweise zur Projektierung und Betrieb. Diese Hinweise sind Aussagen in anderen Dokumenten in der Verbindlichkeit übergeordnet.

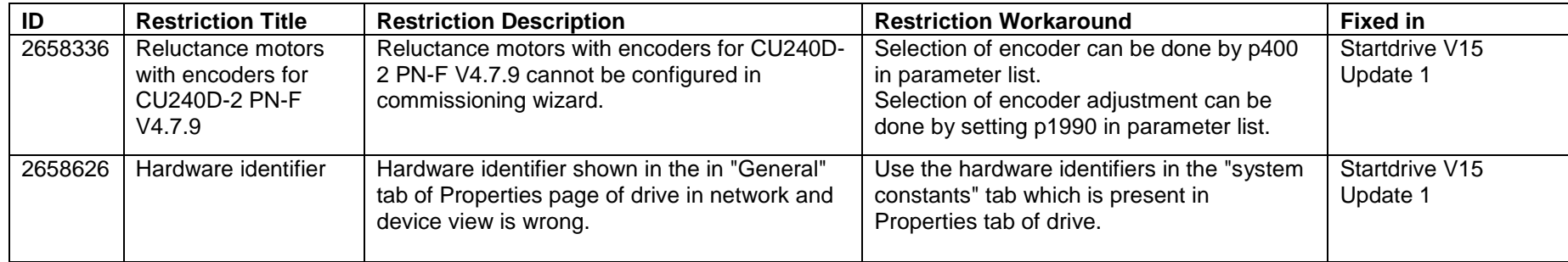